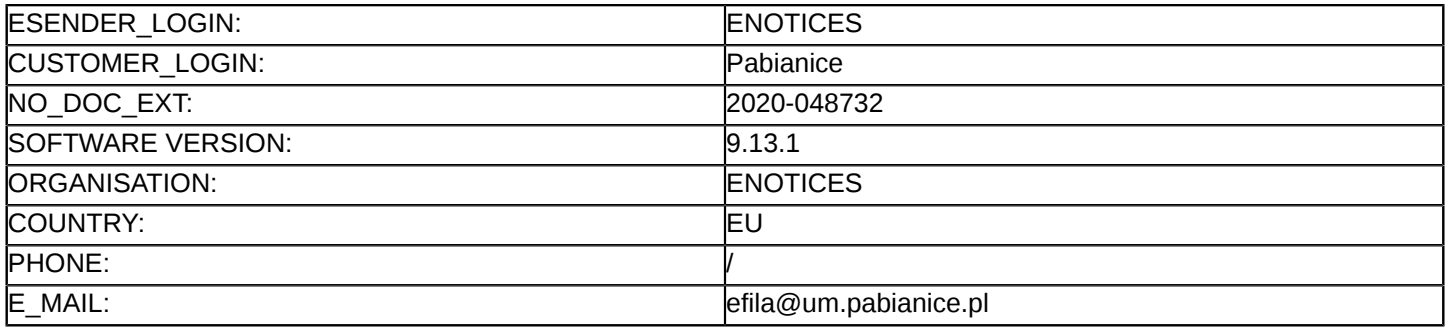

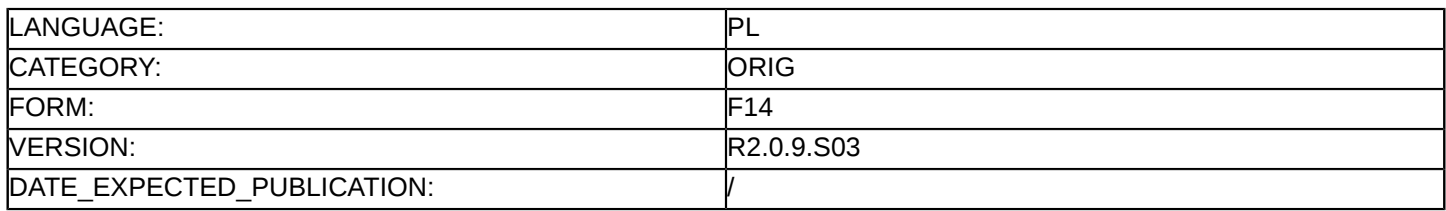

#### **Sprostowanie**

### **Ogłoszenie zmian lub dodatkowych informacji**

#### **Dostawy**

#### **Podstawa prawna:**

Dyrektywa 2014/24/UE

#### **Sekcja I: Instytucja zamawiająca/podmiot zamawiający**

I.1) **Nazwa i adresy**

Oficjalna nazwa: Gmina Miejska Pabianice reprezentowana przez Prezydenta Miasta Pabianic Grzegorza Mackiewicza

Adres pocztowy: ul. Zamkowa 16

Miejscowość: Pabianice

Kod NUTS: PL712

Kod pocztowy: 95-200

Państwo: Polska

Osoba do kontaktów: Edyta Fila- Wyleżych- Urząd Miejski w Pabianicach

E-mail: [efila@um.pabianice.pl](mailto:efila@um.pabianice.pl)

Tel.: +48 422254600

Faks: +48 422254669

### **Adresy internetowe:**

Główny adres: <https://www.bip.um.pabianice.pl>

### **Sekcja II: Przedmiot**

## II.1) **Wielkość lub zakres zamówienia**

### II.1.1) **Nazwa:**

Inteligentny system transportowy – zaprojektuj i wybuduj Numer referencyjny: ZPK.271.18.2019

- II.1.2) **Główny kod CPV** 35120000
- II.1.3) **Rodzaj zamówienia** Dostawy

# II.1.4) **Krótki opis:**

Przedmiotem zamówienia jest opracowanie pełnej dokumentacji projektowej zgodnie z pkt. 1.3 PFU oraz wybudowanie, instalację oraz uruchomienie do eksploatacji Inteligentnego Systemu Transportowego. Szczegółowy opis przedmiotu zamówienia znajduje się w załączniku do Specyfikacji Istotnych Warunków Zamówienia pn. Program Funkcjonalno- Użytkowy (PFU) w zapisach dotyczących Zadania nr 11 oraz Zadania nr 15.

### **Sekcja VI: Informacje uzupełniające**

- VI.5) **Data wysłania niniejszego ogłoszenia:** 14/04/2020
- VI.6) **Numer pierwotnego ogłoszenia** Pierwotne ogłoszenie przesłane przez eNotices: Login TED eSender: ENOTICES

Logowanie jako klient TED eSender: Pabianice Dane referencyjne ogłoszenia: 2019-164691 Numer ogłoszenia w Dz.Urz. UE – OJ/S: [2019/S 231-565924](http://ted.europa.eu/udl?uri=TED:NOTICE:565924-2019:TEXT:PL:HTML) Data wysłania pierwotnego ogłoszenia: 26/11/2019 **Sekcja VII: Zmiany** VII.1) **Informacje do zmiany lub dodania** VII.1.1) **Przyczyna zmiany** Modyfikacja pierwotnej informacji podanej przez instytucję zamawiającą VII.1.2) **Tekst, który należy poprawić w pierwotnym ogłoszeniu** Numer sekcji: IV.2.2 Miejsce, w którym znajduje się tekst do modyfikacji: Termin składania ofert lub wniosków o dopuszczenie do udziału Zamiast: Data: 22/04/2020 Czas lokalny: 10:00 Powinno być: Data: 05/05/2020 Czas lokalny: 10:00 Numer sekcji: IV.2.6 Miejsce, w którym znajduje się tekst do modyfikacji: Minimalny okres, w którym oferent będzie związany ofertą Zamiast: Oferta musi zachować ważność do: 20/06/2020 Powinno być: Oferta musi zachować ważność do: 03/07/2020 Numer sekcji: IV.2.7 Miejsce, w którym znajduje się tekst do modyfikacji: Warunki otwarcia ofert Zamiast: Data: 22/04/2020 Czas lokalny: 12:00 Miejsce: Otwarcie ofert nastąpi w dniu 22.04.2020 r. o godz. 12:00. w siedzibie Urzędu Miejskiego w Pabianicach,ul.Zamkowa 16, 95-200 Pabianice, POLSKA, sala 4. Informacje o osobach upoważnionych i procedurze otwarcia: Otwarcie ofert jest jawne. Wykonawcy mogą uczestniczyć w sesji otwarcia ofert. Otwarcie ofert następuje poprzez użycie aplikacji do szyfrowania ofert dostępnej na miniPortalu. Powinno być: Data: 05/05/2020 Czas lokalny: 12:00 Miejsce: Otwarcie ofert nastąpi w dniu 05.05.2020 r. o godz. 12:00. w siedzibie Urzędu Miejskiego w Pabianicach,ul.Zamkowa 16, 95-200 Pabianice, POLSKA, sala 4. Informacje o osobach upoważnionych i procedurze otwarcia: Otwarcie ofert jest jawne. Wykonawcy mogą uczestniczyć w sesji otwarcia ofert. W związku z utrudnieniami w funkcjonowaniu Urzędu związanymi z ogłoszonym w Polsce stanem epidemiologicznym, Zamawiający przewiduje, że w sytuacji gdy Urząd będzie niedostępny dla osób

postronnych w dniu wyznaczonym na otwarcie ofert (informacja o dostępności Urzędu Miejskiego jest zamieszczona i aktualizowana na stronie internetowej), czynność ta odbędzie się bez możliwości fizycznej obecności przedstawicieli Wykonawców. Zamawiający zapewni wówczas transmisję online z czynności otwarcia ofert dostępną pod linkiem <https://bip.um.pabianice.pl/contents/1085/>.

Otwarcie ofert następuje poprzez użycie aplikacji do szyfrowania ofert dostępnej na miniPortalu.

### VII.2) **Inne dodatkowe informacje:**